# DEVELOPPEURS WEB

# JE VOUS PRÉSENTE...

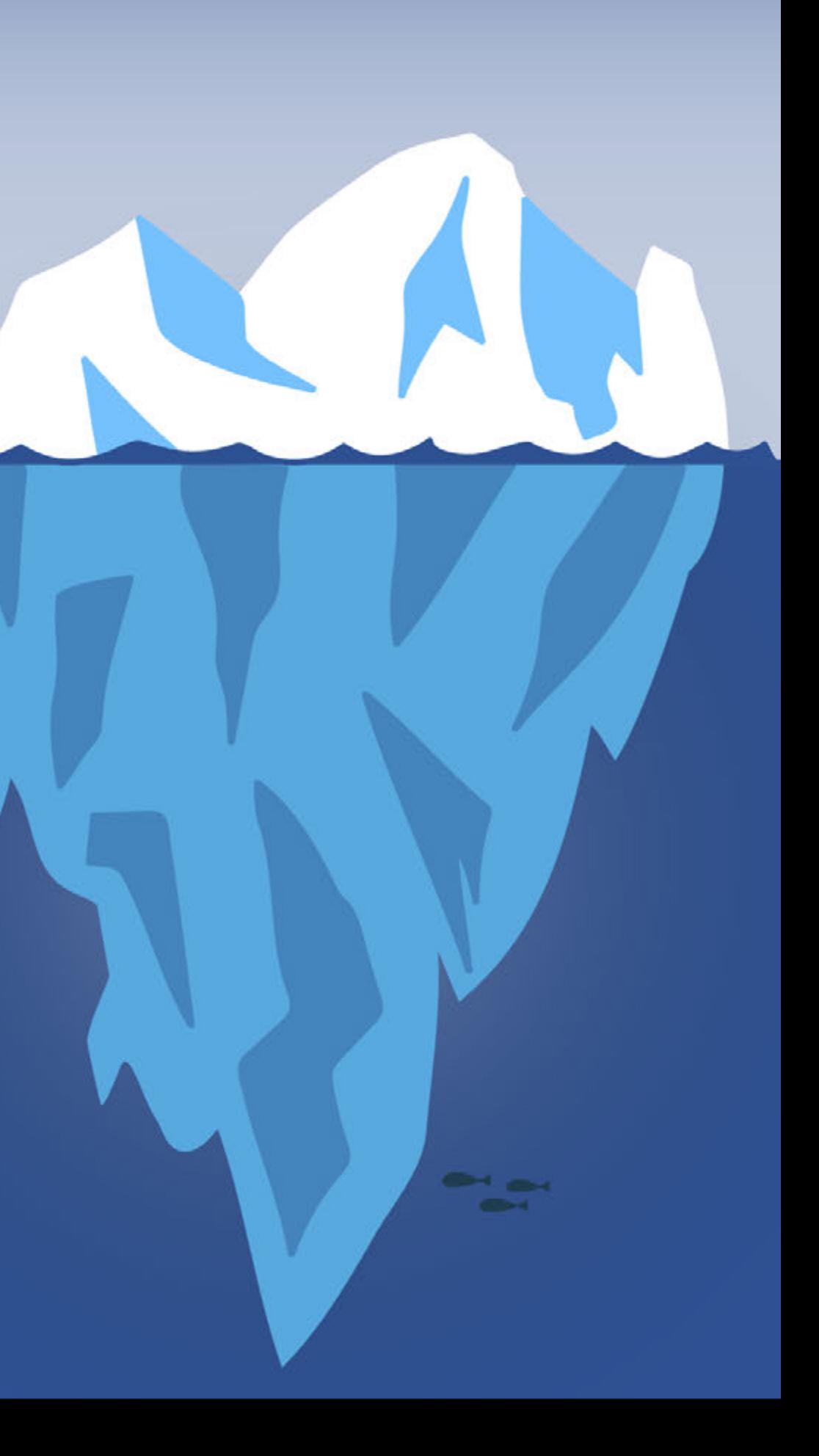

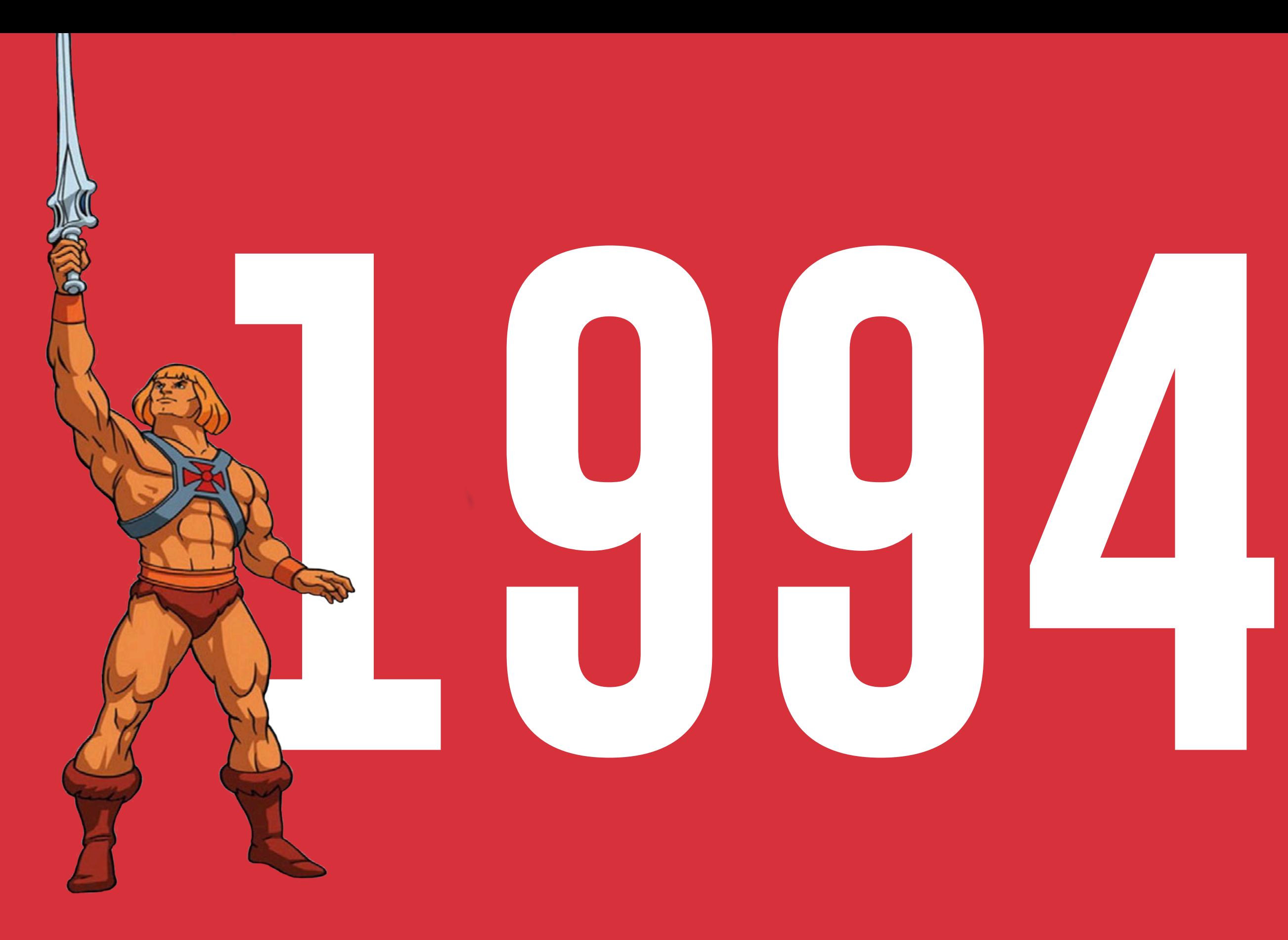

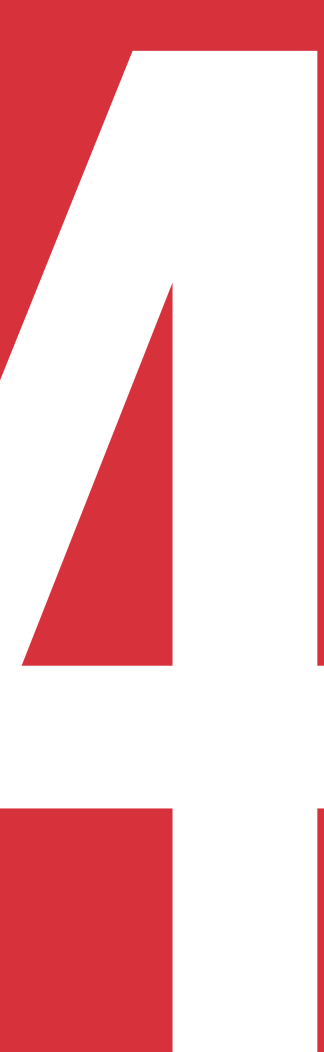

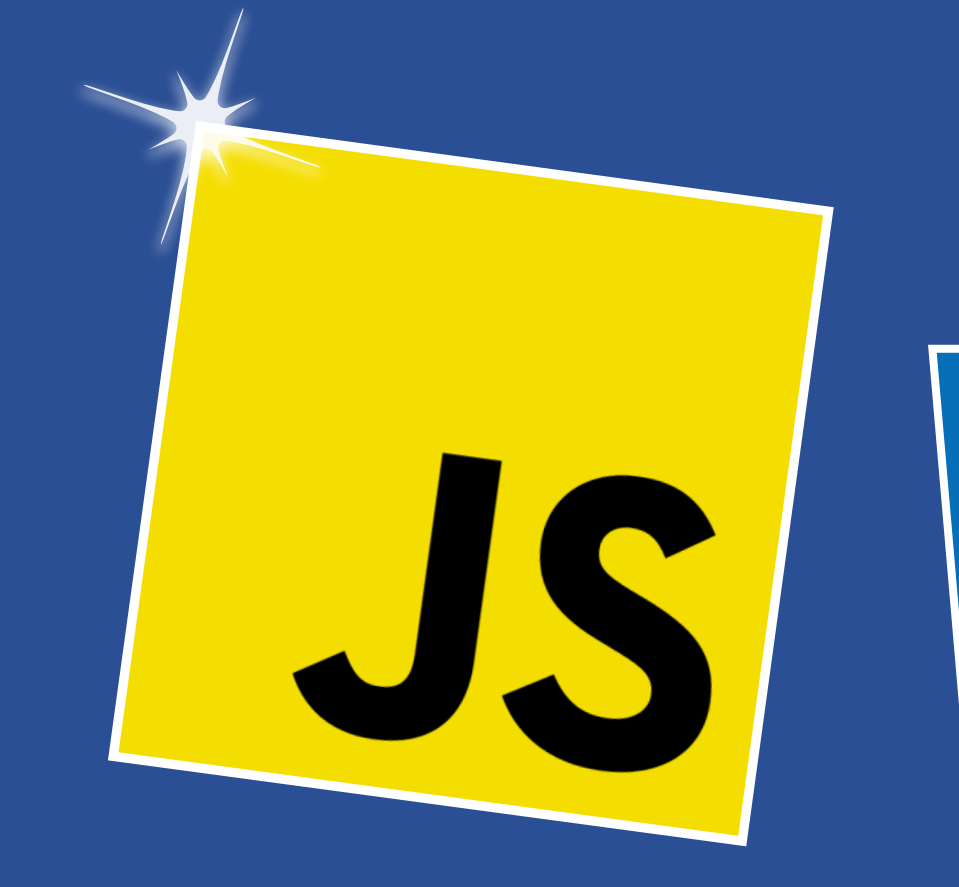

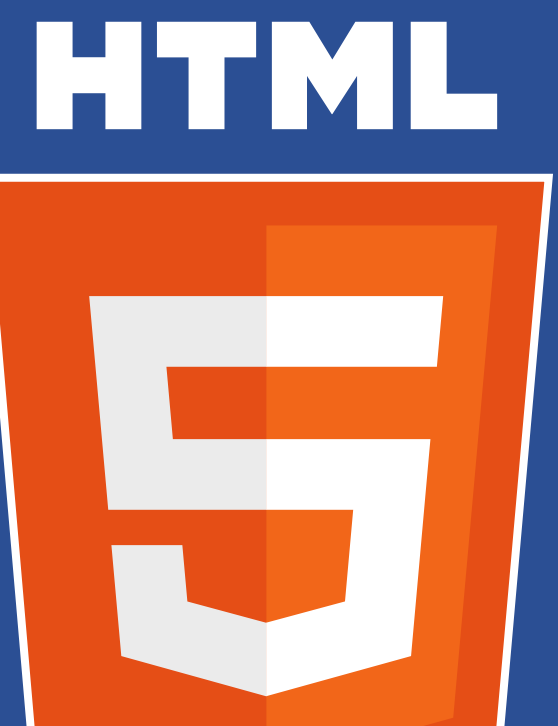

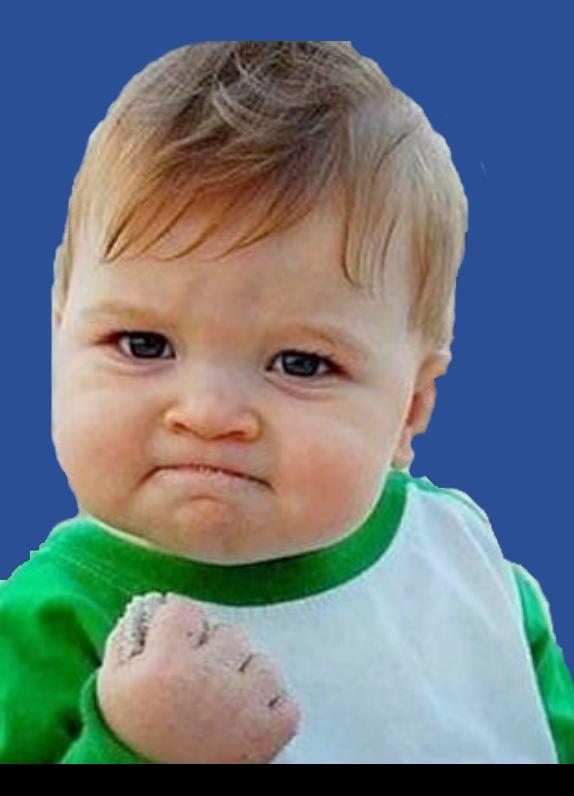

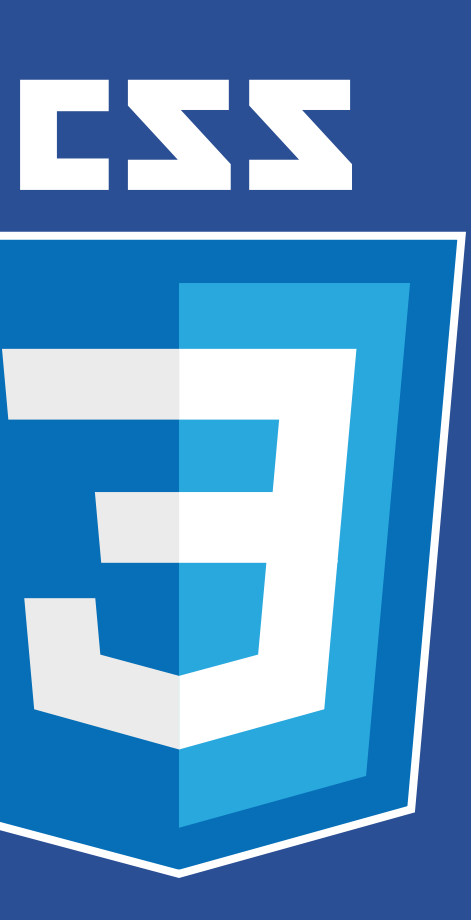

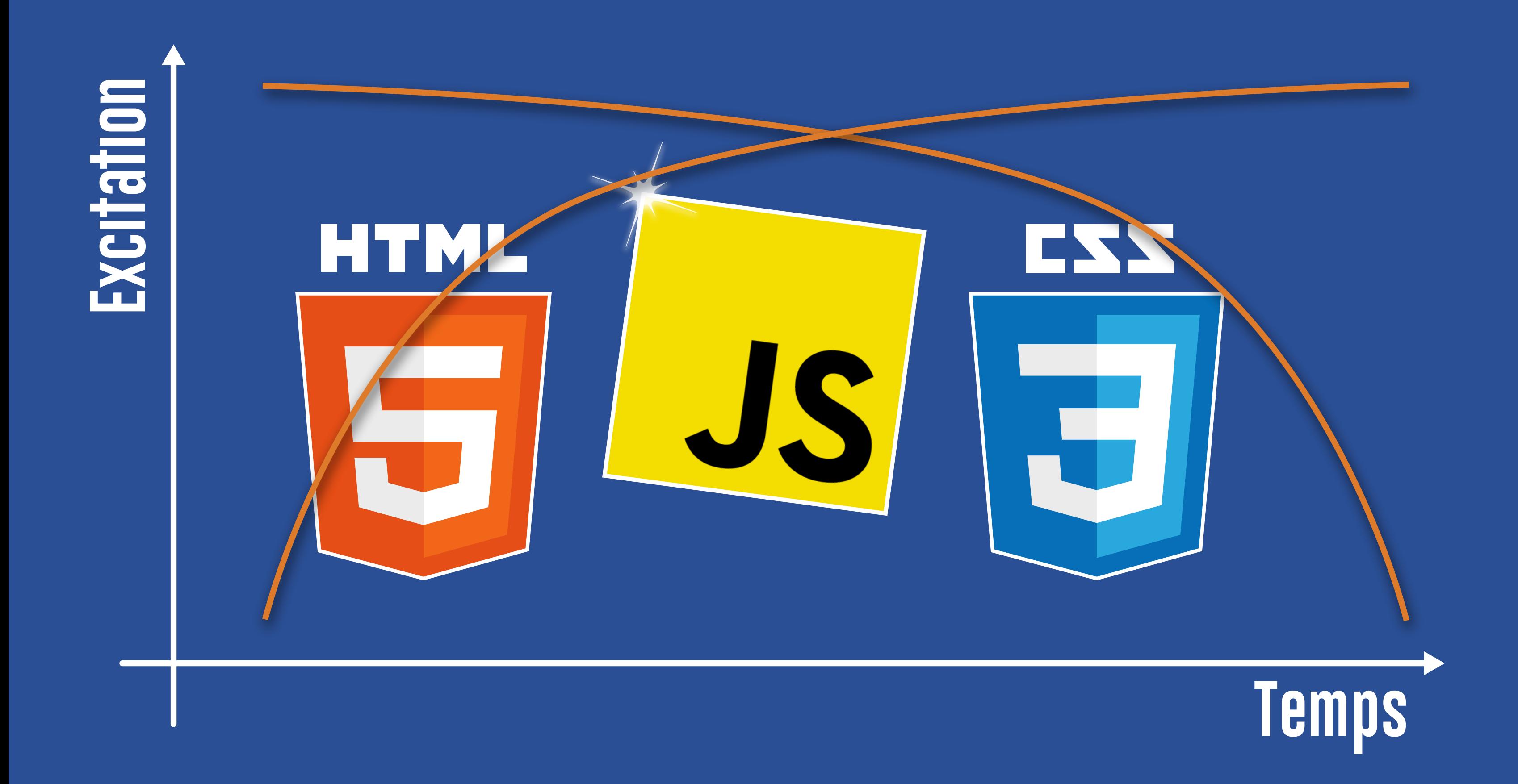

# **CONTRACTE** VOITONTAIRENTAIR

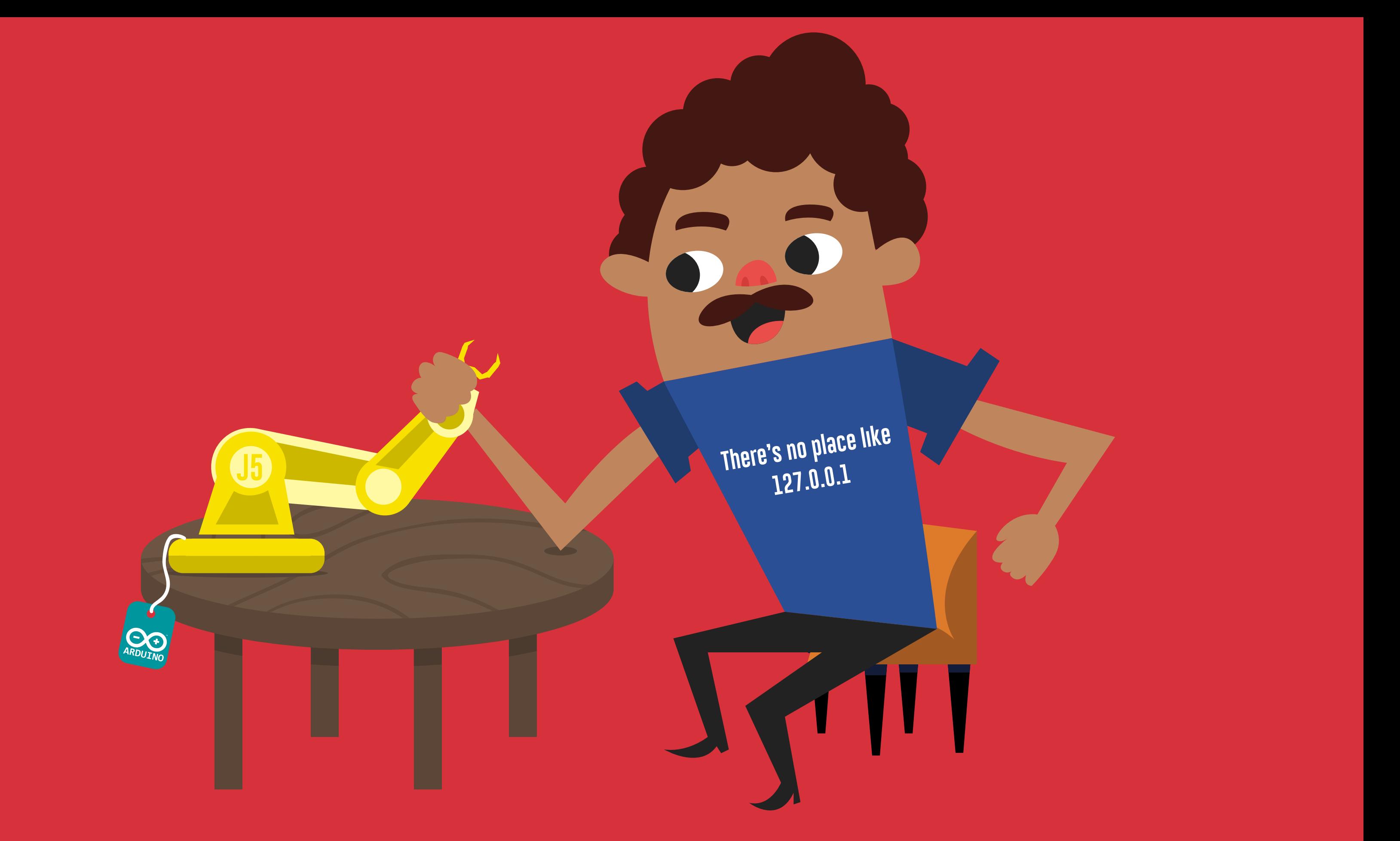

## **Qu'est-ce que l'Interactivité tangible?**

#### **physical computing**

# **Est-ce…**

#### **Installations interactives?**

![](_page_7_Figure_0.jpeg)

**... la création de systèmes interactifs utilisant logiciels et équipements pour pour sentir et agir sur le monde physique.** 

# $\leq$

**L'interactivité tangible, au sens large, c'est...** 

# $\overline{\mathbf{O}}$ M  $\bullet$ **Robot tueur**

![](_page_9_Picture_0.jpeg)

![](_page_9_Picture_1.jpeg)

**Réalité virtuelle p5.js WebVR API Johnny-Five.js**

# UNE AURE 24GENOIRE.

# CHENTER OUTOURS PAS UNE RREUR

![](_page_11_Picture_0.jpeg)

![](_page_12_Picture_0.jpeg)

![](_page_12_Picture_1.jpeg)

![](_page_13_Picture_0.jpeg)

![](_page_13_Picture_1.jpeg)

![](_page_14_Picture_0.jpeg)

![](_page_14_Picture_1.jpeg)

# **Démonstrations**

![](_page_16_Figure_0.jpeg)

```
{
   "name": "water-tones",
   "main": "index.html",
   "window": {
     "width": 960,
     "height": 600
   } 
}
```
**1.**

## **Création d'un manifeste package.json**

#### **npm install johnny-five --save**

**{**

```
 "name": "water-tones",
 "main": "index.html",
```

```
 "window": {
   "width": 960,
   "height": 600
 },
```

```
 "dependencies": {
   "johnny-five": "^0.9.34"
 }
```
**}** 

![](_page_18_Picture_0.jpeg)

### **Installation du module Johnny-Five**

#### **npm install nwjs-j5-fix --save**

**{**

```
 "name": "water-tones",
 "main": "index.html",
```

```
 "window": {
   "width": 960,
   "height": 600
 },
```

```
 "dependencies": {
 "johnny-five": "^0.9.34",
 "nwjs-j5-fix": "^1.0.3"
  }
```
**}** 

## **3.**

## **Installation du module nwjs-j5-fix**

**<!DOCTYPE html>**

**<html lang="en">**

 **<head> <meta charset="UTF-8"> <title>Water Tones</title> <link rel="stylesheet" href="styles.css"> <script src="libs/Tone.min.js"></script> <script src="script.js"></script> </head>**

 **<body>**

```
 <div id="G3"></div>
 <div id="A3"></div>
 <div id="F3"></div>
 <div id="F2"></div>
 <div id="C3"></div>
```
 **</body>**

**</html>** 

https://github.com/Tonejs/Tone.js/

## **4.**

## **Créaion du fichier index.html**

```
nw.require("nwjs-j5-fix").fix();
var five = nw.require("johnny-five");
```

```
new five.Board().on("ready", function() {
```

```
 var synth = new Tone.PolySynth().toMaster();
 var reverb = new Tone.Freeverb(0.92).toMaster();
 synth.connect(reverb);
```

```
 var notes = ["G3", "A3", "F3", "F2", "C3"];
```

```
 var keypad = new five.Keypad({controller: "MPR121_SHIELD"});
```

```
 keypad.on("press", function(data) {
   data.which.forEach(function(index) {
     if (index < notes.length) {
       synth.triggerAttack(notes[index]);
       document.getElementById(notes[index]).classList.add("active");
     }
   });
 });
 keypad.on("release", function(data) {
   // Similar to above...
 });
```
![](_page_21_Picture_0.jpeg)

## **Ajout du code JavaScript**

## **WaterTones**

![](_page_22_Picture_1.jpeg)

![](_page_22_Picture_2.jpeg)

```
nw.require("nwjs-j5-fix").fix();
var five = nw.require("johnny-five");
```

```
new five.Board().on("ready", function() {
```

```
 var synth = new Tone.PolySynth().toMaster();
 var reverb = new Tone.Freeverb(0.92).toMaster();
 synth.connect(reverb);
```

```
 var notes = ["G3", "A3", "F3", "F2", "C3"];
```

```
 var keypad = new five.Keypad({controller: "MPR121_SHIELD"});
```

```
 keypad.on("press", function(data) {
   data.which.forEach(function(index) {
     if (index < notes.length) {
       synth.triggerAttack(notes[index]);
       document.getElementById(notes[index]).classList.add("active");
     }
   });
 });
 keypad.on("release", function(data) {
   // Similar to above...
 });
```
## **5.**

## **Ajout du code JavaScript**

**Langages de haut niveau**

![](_page_24_Figure_1.jpeg)

# **Composants électroniques**

![](_page_24_Picture_4.jpeg)

**Benoît Construction** **Christian Design**

# **Avec la**

![](_page_25_Picture_4.jpeg)

**participation de:**

![](_page_25_Picture_0.jpeg)

![](_page_26_Figure_0.jpeg)

![](_page_27_Picture_0.jpeg)

## CAPTEUR DE FORCE **AMPLIFICATEUR**

![](_page_27_Picture_3.jpeg)

# **FORCE-O-MAX**

![](_page_28_Picture_1.jpeg)

![](_page_28_Picture_2.jpeg)

![](_page_29_Picture_0.jpeg)

F

A

 $\blacktriangle$ 

E

![](_page_29_Picture_1.jpeg)

**W** Forward **https://forwardjs.com/ottawa**

## **Physical Computing for Web Developers Atelier d'une journée - 7 avril, Ottawa**

### **Équipements de base WaterTones**

**16.00\$ Blindage tactile https://www.adafruit.com/products/2024 16.º% Bilndage Tactile** Shield

**26.60\$ Blindage d'amplification http://www.robotshop.com/ca/fr/blindage-amplificateur-cellule-force-2ch.html 26.<sup>60</sup>\$ Bilndage d'amplific** http://www.robotshop.com/ca/ir/blindage-amplificateur-cellule-force-2ch.html

#### **25.99\$ Arduino Uno Rev3**

**9.45\$ Jauge de déformation http://www.robotshop.com/ca/fr/micro-cellule-force-20-kg.html 9.45\$ MICRO DE CELORE** http://www.robotshop.com/ca/ir/micro-cellule-torce-2U-kg.ht

**http://www.robotshop.com/ca/fr/microcontroleur-arduino-uno-r3-usb.html**

**4.20\$ Fil à 4 broches pour cavalier femelle http://www.robotshop.com/ca/fr/kit-5-fils-300mm-4-pins.html 4.04\$ 4-Pin Jumper Wire (Female/Female)** http://www.robotshop.com/ca/ir/kit-5-tiis-3UUmm-4-pins.html

![](_page_31_Picture_15.jpeg)

**7.61\$ Cavaliers à pinces crocodile http://www.robotshop.com/ca/fr/prises-elenco-tl-6.html 7.61\$ Alligator Clip Jumper Cable Set (Small) http://www.robotshop.com/ca/en/elenco-tl-6-leads.html26.09\$ http://www.robotshop.com/ca/en/arduino-uno-usb-microcontroller-rev-3.html**

#### RobotShop

![](_page_31_Picture_9.jpeg)

![](_page_31_Picture_10.jpeg)

#### **2.60\$ Fil USB 2.50\$ USB Cable**

**http://www.robotshop.com/ca/fr/cable-usb-15m-type-a-vers-b.html http://www.robotshop.com/ca/en/15m-usb-cable-type-a-to-b.html**

#### **Force-O-Max**

![](_page_32_Figure_0.jpeg)

#### **http://tangiblejs.com/confoo2017**

- **http://tangiblejs.com**
	-

**@tangiblejs**

**http://cote.cc @jpcote**

**http://github.com/cotejp**

**MERCI.**